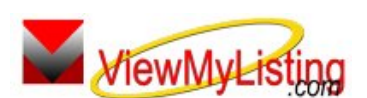

# **WiewMyListing Knowledge Base Article**

Free Download Real Estate Software - ProGold i2 web site: www.progoldi2.com Real Estate Search Engine - View MyListing.com web site: www.viewmylisting.com Search Local Classifieds – www.viewmylisting.com/buy-sale-trade Agent Tools web site: www.viewmylisting9ae.com

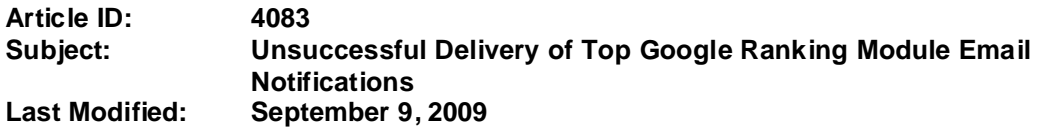

### **Applies to: Top Google Ranking Module (powered by ViewMyListing.com)**

**Issue:** Top Google Ranking Module sends out three basic types of email notifications that may be delayed or blocked from the recipient due to various email settings. Knowledge of when the emails are sent out and what may cause email blocking can assist with timely email receipt.

Top Google Ranking Module has three main types of email notifications that are sent out at different times:

- **•** Live Emails- usually delivered within 5 minutes
	- **-** New Showing
	- **-** New Contact Notice
	- **-** Agent Welcome Letter
	- **-** New Listing on ViewMyListing.com
- **•** Nightly Scheduled Emails- delivery occurs after Midnight
	- **-** Showing Response/Showing Feedback
	- **-** Company Drip Campaigns/Agent Marketing
	- **-** Event/Appointment Reminders
- **•** Weekly/Monthly Scheduled Emails- delivered after Midnight on Sunday
	- **-** ViewMyListing.com Dashboard Report

**Cause:** Various email settings may cause emails not to be received.

- **•** Top Google Ranking Module will place the word Invalid before an email address if one of the following conditions occur:
	- **-** Receiving Party has Reported Email as Spam.
	- **-** 3 Unsuccessful Email Delivery Attempts.
	- **-** Recipient has clicked the Remove Option at the Bottom of the Company/Agent Marketing Emails.
	- **•** Emails may also be prevented from being received by the following conditions:
		- **-** Extreme Spam Filters allow only emails from addresses on the recipients friendly list
		- **-** Receiving Party Mailbox is Full
		- **-** Sending Email Address Does Not have an SPF Record-
			- (Note: ViewMyListing.com does have an SPF record. Email addresses without an SPF are typically from Spammers so that you will not know where the email is from.)
		- **-** Sending Email Address has an Open Relay
			- (Note: ViewMyListing.com does not have an Open Relay.)

**Resolution:** Address the setting that is causing the unsuccessful delivery of the emails.

- **•** Invalid placed before the email address: Verify that the email address is the correct email to use. Replace the email if needed, or the Invalid can be removed from in front of the email address so Top Google Ranking Module will attempt to send emails.
- **•** Spam Filters:

Information deemed reliable, but not guaranteed. Taro Systems, Inc. makes every reasonable effort to ensure its accuracy. Proprietary Information Protected by Taro Netw ork of Companies, Copyright © 2007 Taro Systems, Inc.

Released: December 7, 2009 1 of 2

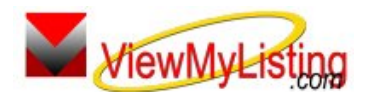

*<u> WiewMyListing</u>* Knowledge Base Article

#### **Article ID: 4083**

## **Subject: Unsuccessful Delivery of Top Google Ranking Module Email Notifications**

- **-** Earthlink: ViewMyListing.com does not respond to Earthlink's email request for verification, so the recipient must add admin@viewmylisting.com to their white list.
- **-** AOL with High Security: Lower the security level to medium or add admin@viewmylisting.com and the ViewMyListing.com Administrator's email to their address book.
- **-** Outlook with High Security: Lower security level.
- **-** Outlook: a rule has deleted or moved the incoming email from the inbox. Add/Modify the rule to allow emails from admin@viewmylisting.com and the ViewMyListing.com Administrator.
- **•** Full Mailbox: have the recipient delete or archive old emails so that new emails can be received.
- **•** No SPF Record: For more information on Reverse SPF:
	- **-** http://en.wikipedia.org/wiki/Sender\_Policy\_Framework
	- **•** Open Relay: For more information on Open Relay:
		- **-** http://en.wikipedia.org/wiki/Open\_mail\_relay

**References:** Below is a link you can use to get a copy of the latest user guide:

http;//www.viewmylisting.com/images/guide.pdf

- **•** Select the link
- **•** View and print the Guide.

#### **Related articles: N/A**

**Keywords:** ViewMyListing.com Emails, Top Google Ranking Module, Unsuccessful Email Delivery, Failure to Send, 4083

Information deemed reliable, but not guaranteed. Taro Systems, Inc. makes every reasonable effort to ensure its accuracy. Proprietary Information Protected by Taro Netw ork of Companies, Copyright © 2007 Taro Systems, Inc.

Released: December 7, 2009 2 of 2